## Utskrifts layout

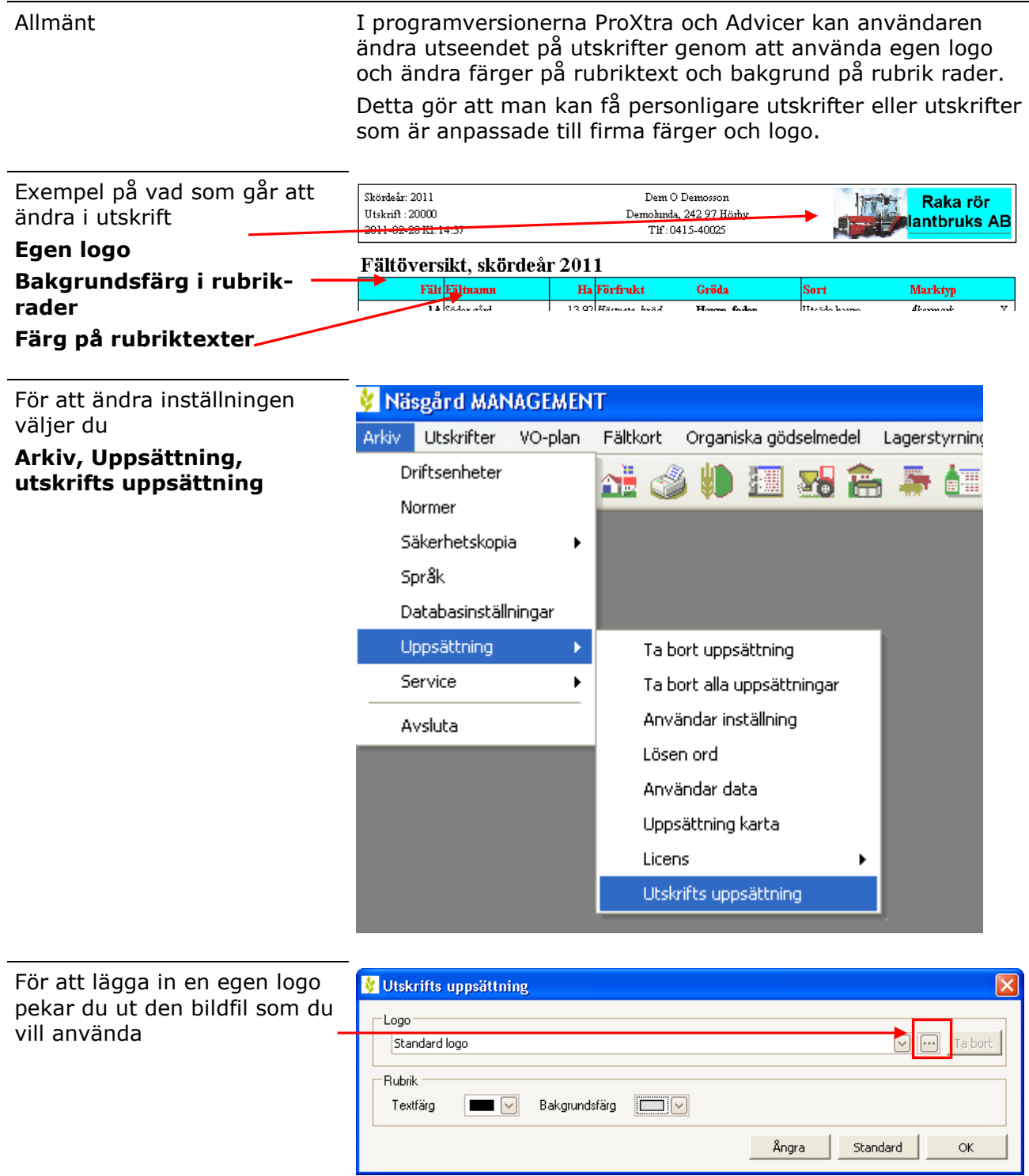

Manual senast ändrad 2011-07-20

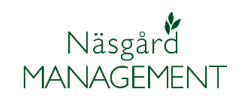

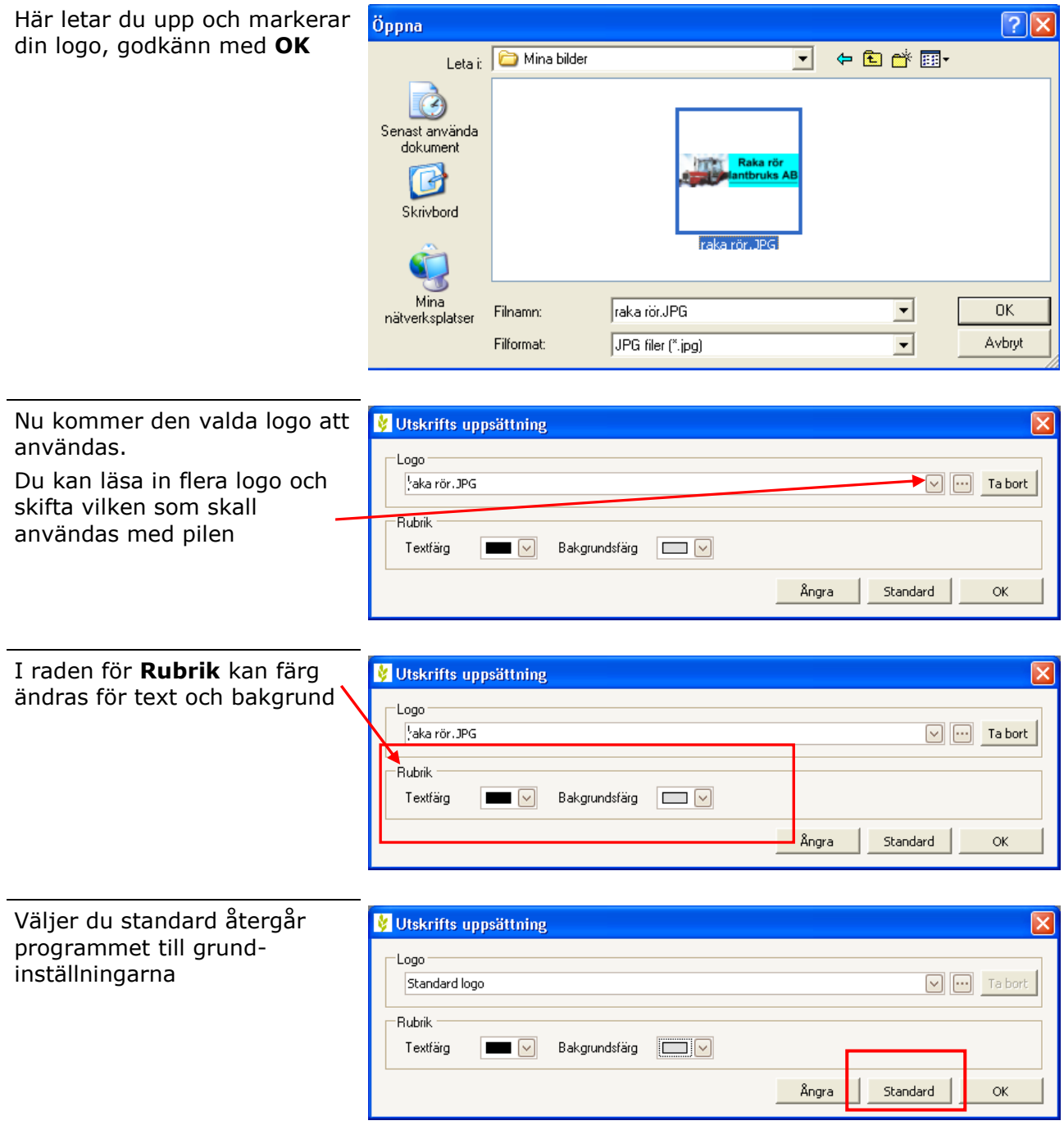